## Алгоритм построения упрощенной DCF модели на примере ПАО «Ростелеком»

#### 1. Выписать основные показатели из отчетности за последние несколько

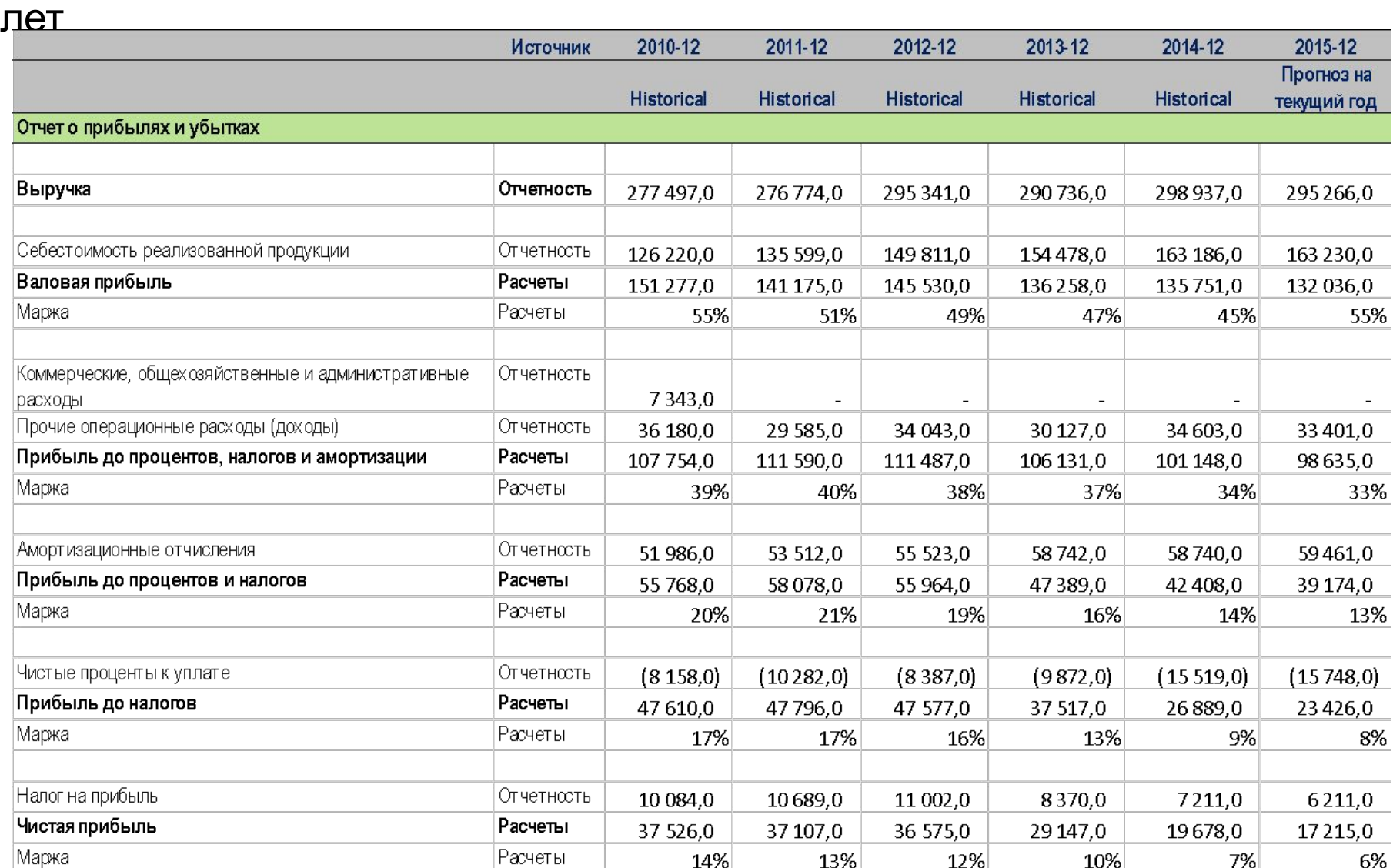

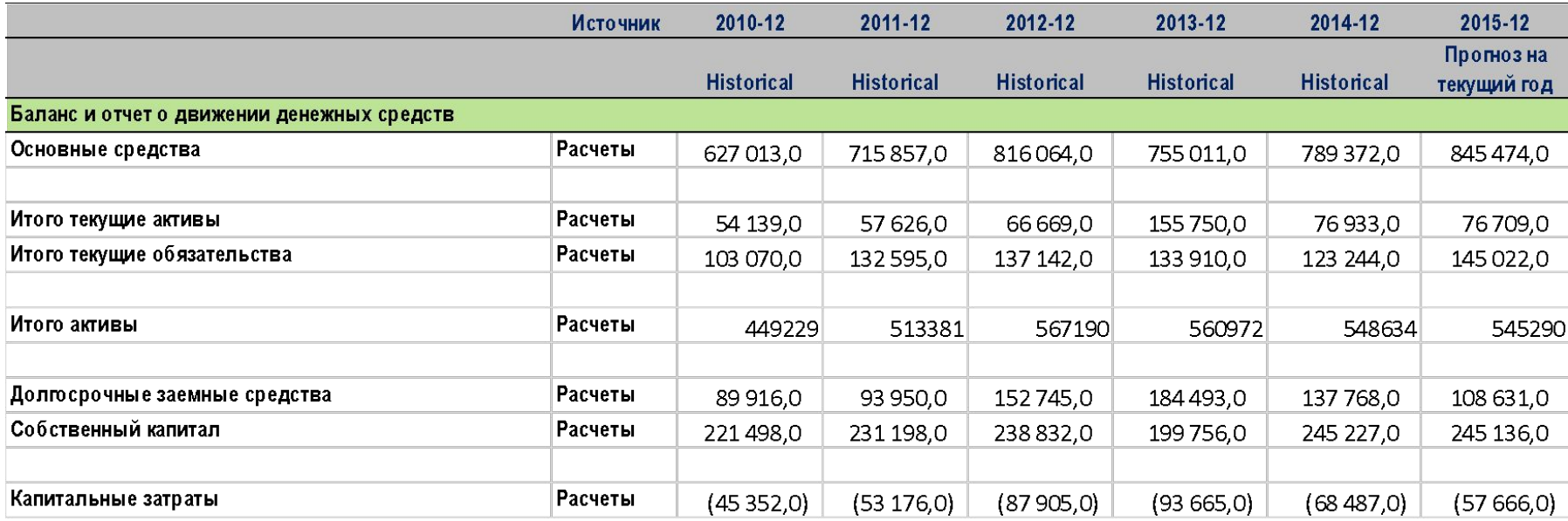

### 2. Рассчитать на исторических данных значения базовых коэффициентов, на их основе построить прогноз (например, предположив, что коэффициент будет поддерживаться на среднем за последние 5 лет уровне)

#### 3. Ввести основные макроэкономические предпосылки

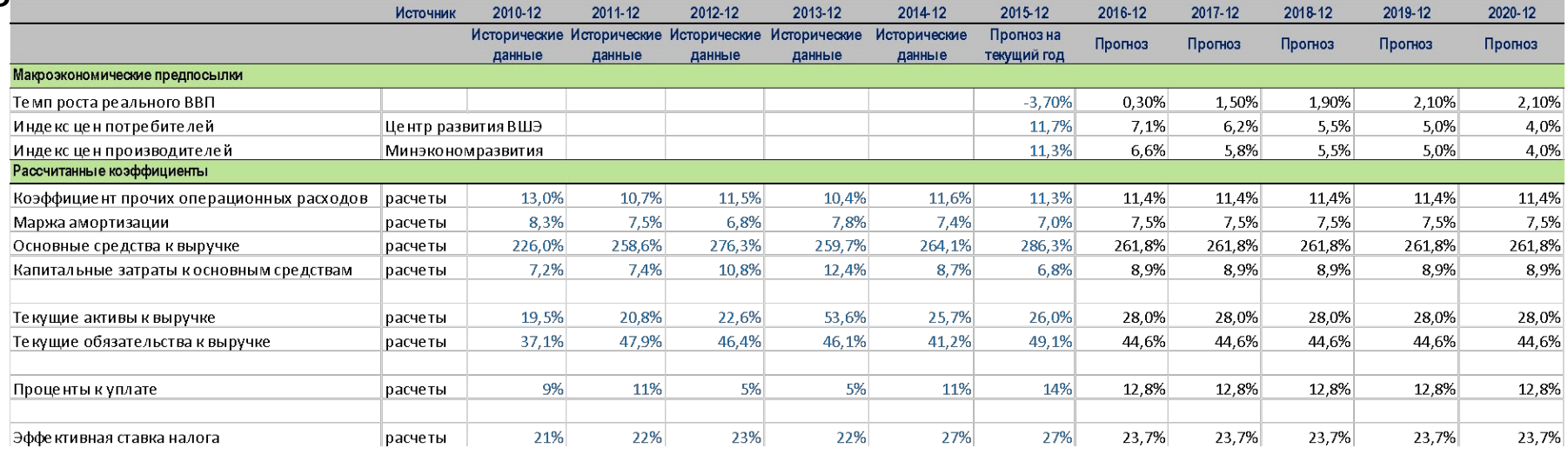

#### 4. На основе прогноза по базовым коэффициентам и макроэкономическим индикаторам построить прогноз показателей, которые необходимы для расчет свободного денежного потока (FCFF)

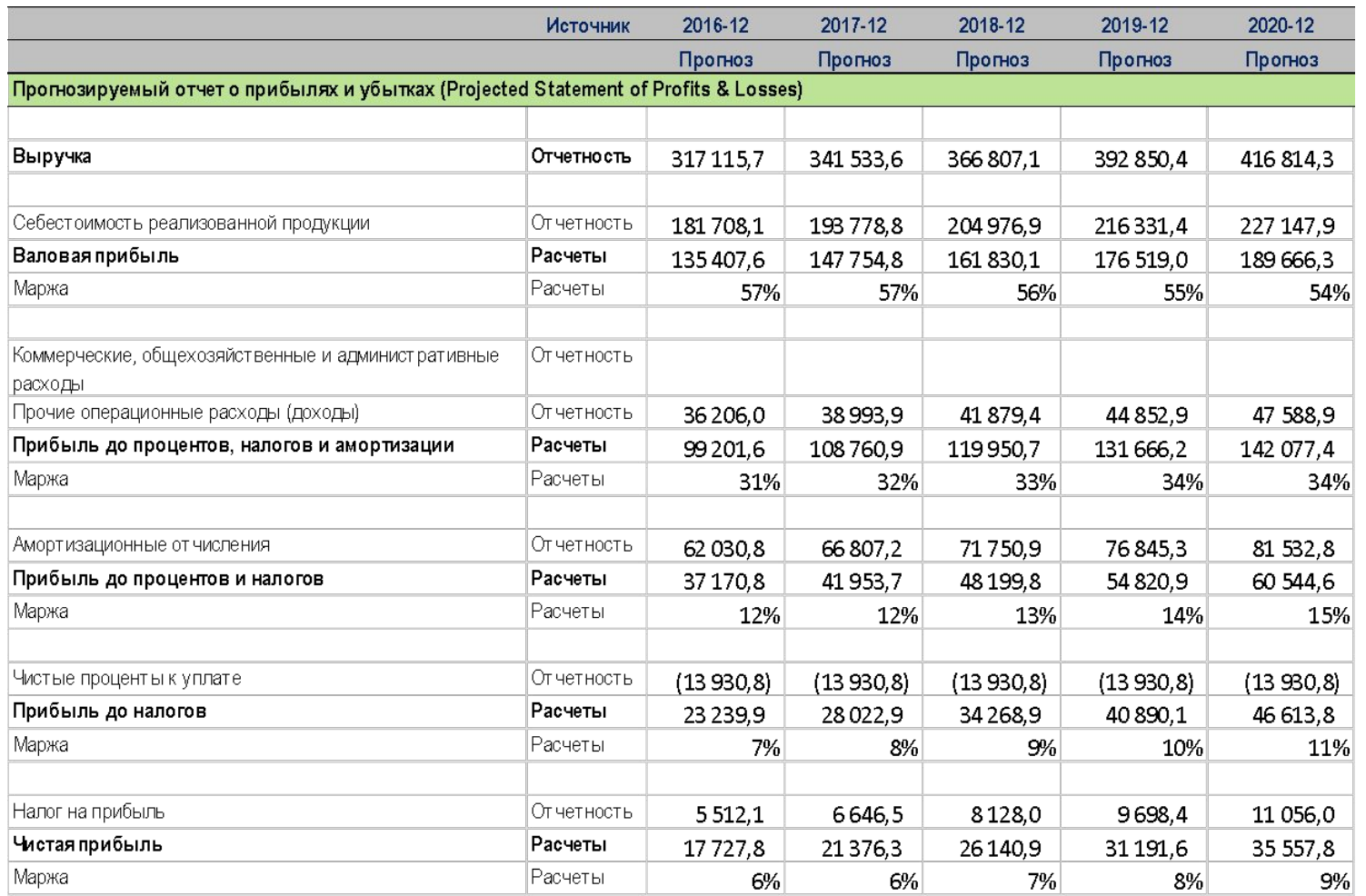

Макроэкономические предпосылки используются для прогноза выручки и себестоимости: выручка растет с темпом (темп роста реального ВВП + Индекс цен потребителей), а себестоимость с темпом, равным Индексу цен

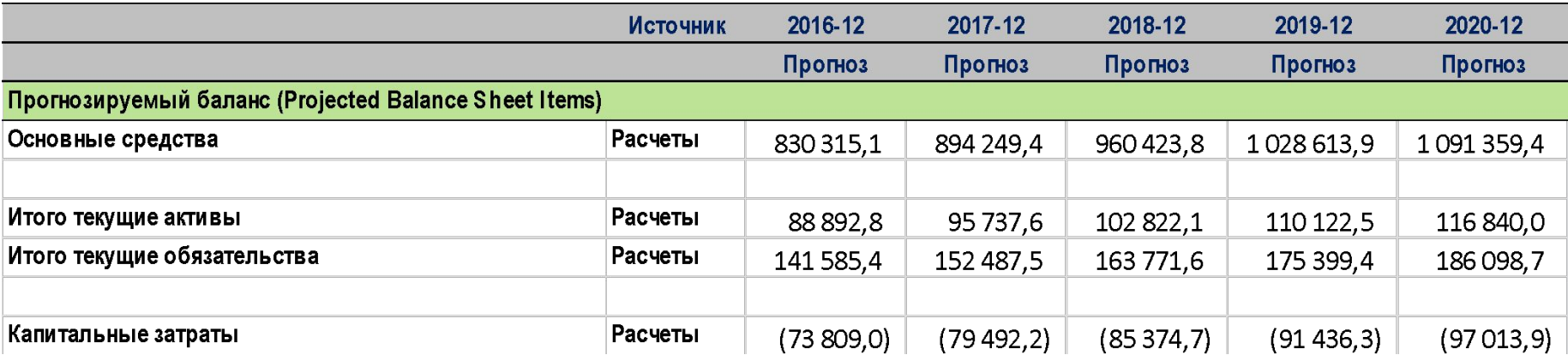

#### 5. Рассчитать WACC

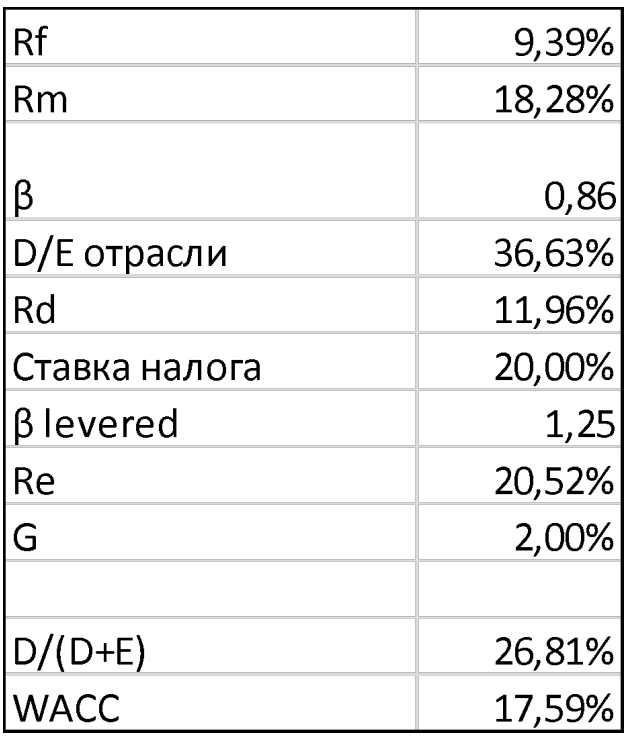

Собственный капитал оценивается по модели CAPM

Финансовый рычаг оценивается по средним отраслевым значениям. В данном случае использованы материалы http://www.stern.nyu.edu/~adamodar/pc/datasets/dbtfundemerg.xls

#### 6. Рассчитать свободный денежный поток за каждый год в прогнозном периоде и продисконтировать его на WACC

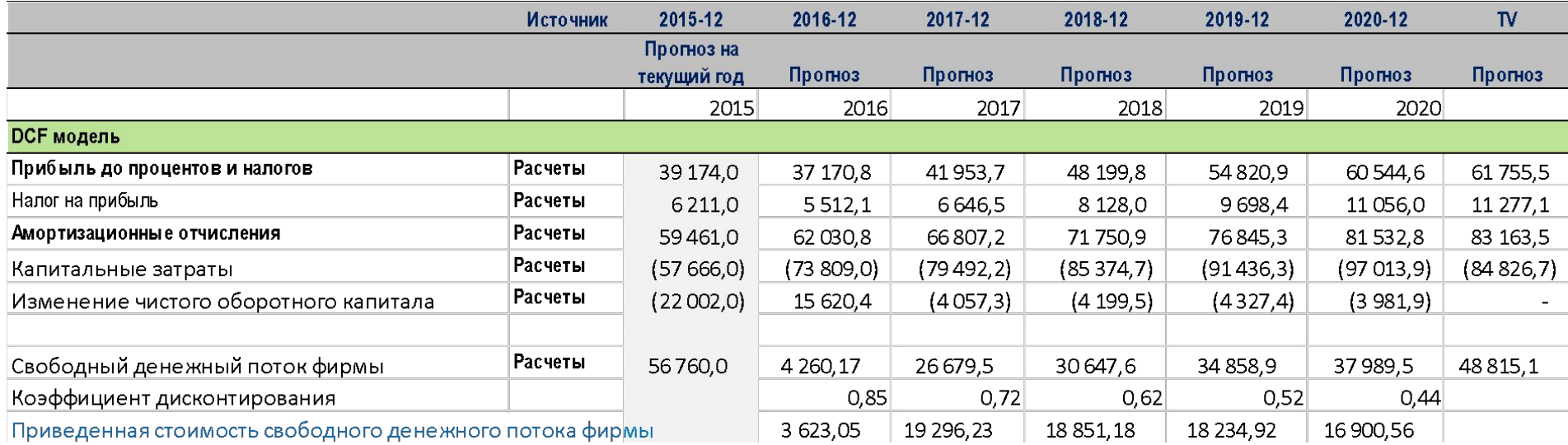

Собственный капитал оценивается по модели CAPM

Финансовый рычаг оценивается по средним отраслевым значениям. В данном случае использованы материалы

http://www.stern.nyu.edu/~adamodar/pc/datasets/dbtfundemerg.xls

### 7. Рассчитать терминальный свободный денежный поток, сложить его с дисконтированными денежными потоками в прогнозном периоде. На основе полученной приведенной стоимости всех потоков оценить справедливый уровень стоимости компании, ее капитализации и цены ее

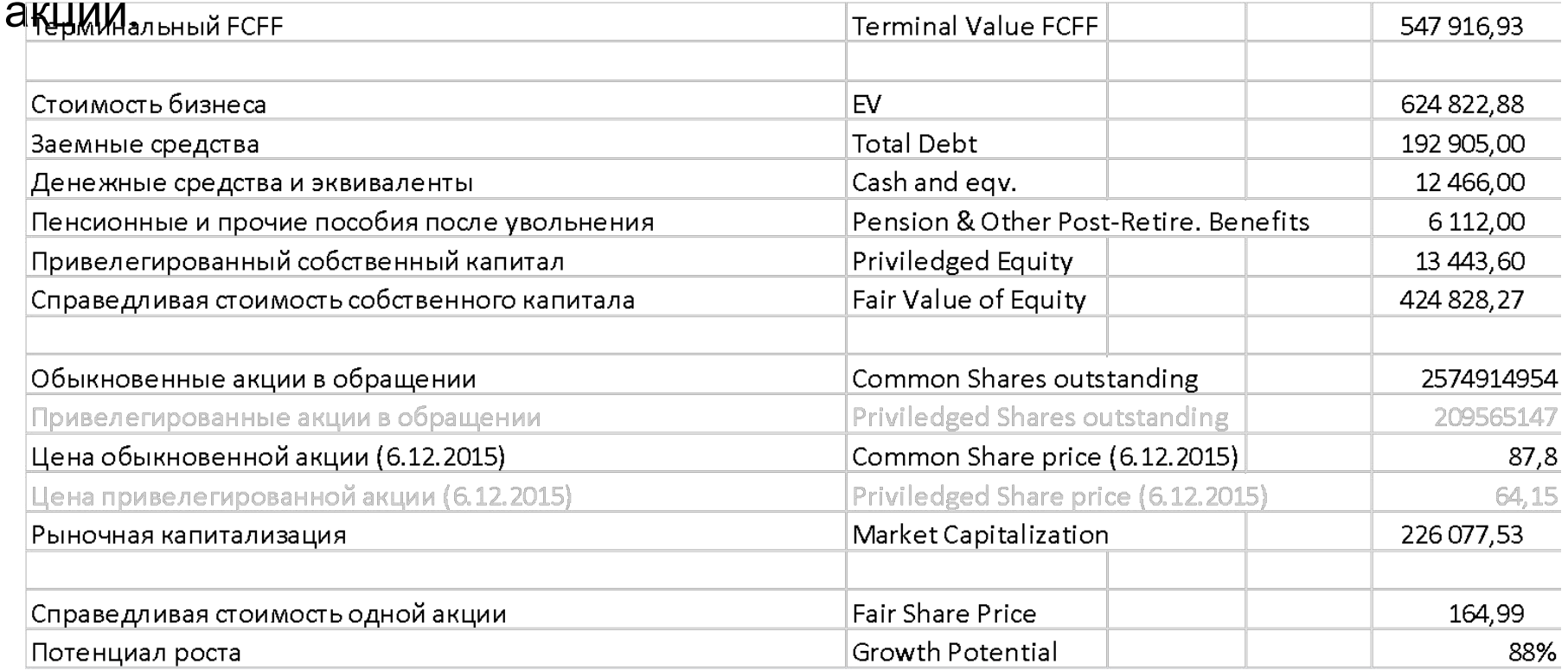

# Алгоритм оценки компании на основе мультипликаторов на примере ПАО «Ростелеком»

#### 1. Подобрать компании-аналоги

2. Рассчитать текущие значения мультипликаторов по компанияманалогам, по каждому мультипликатору выделить минимум и максимум, рассчитать среднее и медианное значение

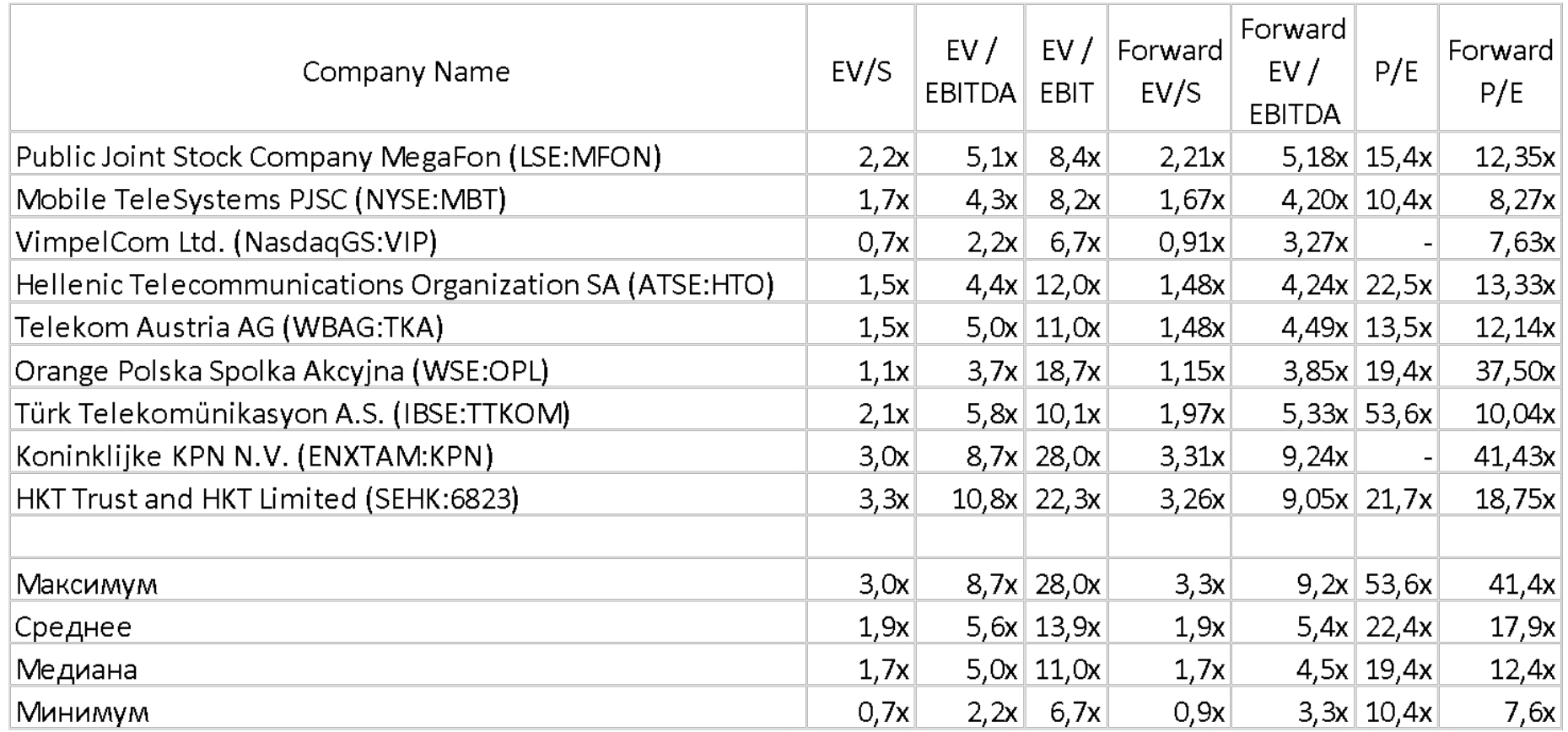

#### 3. По наблюдаемым по компании значениям знаменателей мультипликаторов оценить EV, капитализацию и стоимость одной акции

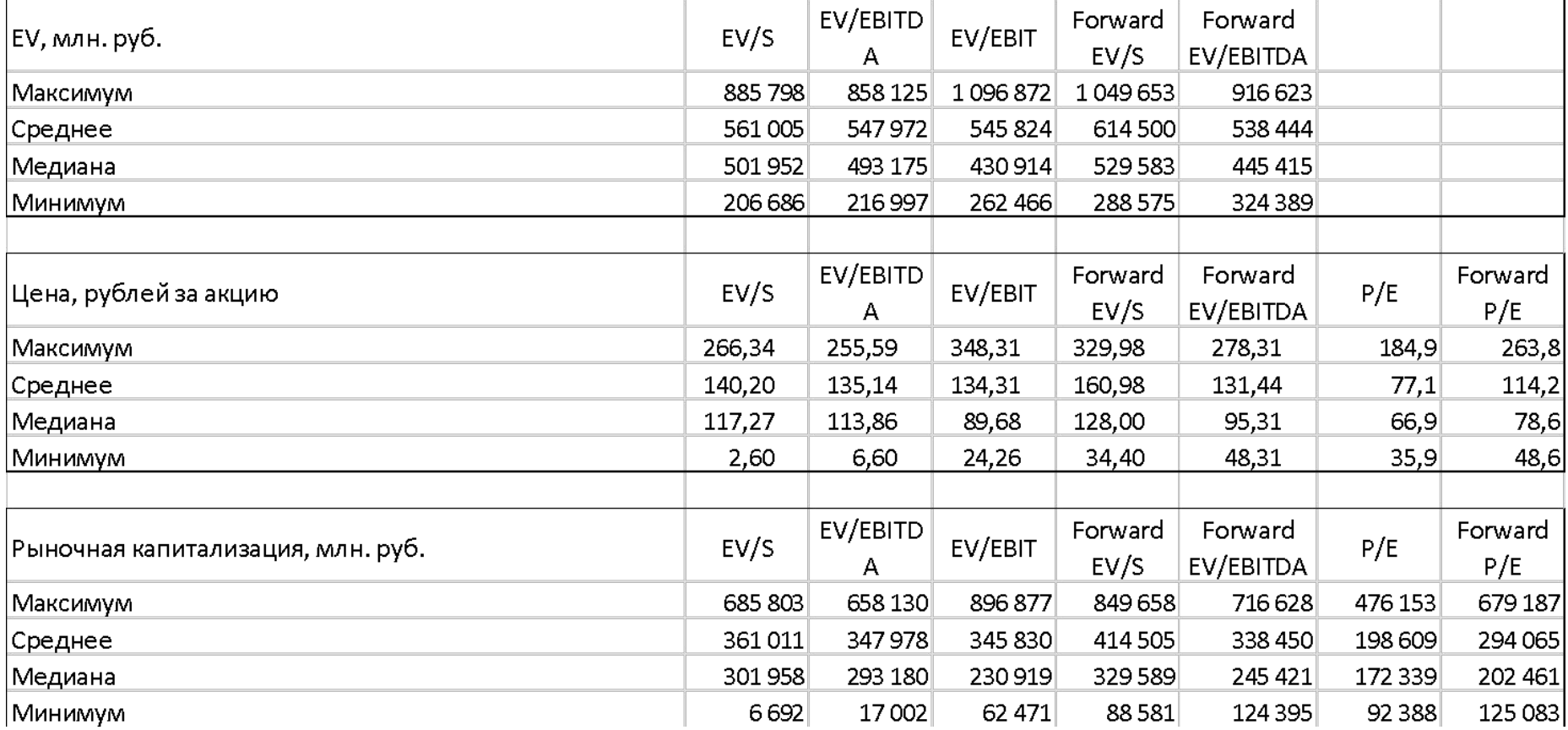

#### 4. Графически представить распределение оценок (в зависимости от используемого мультипликатора – минимума, максимума, медианы или среднего по аналогам)

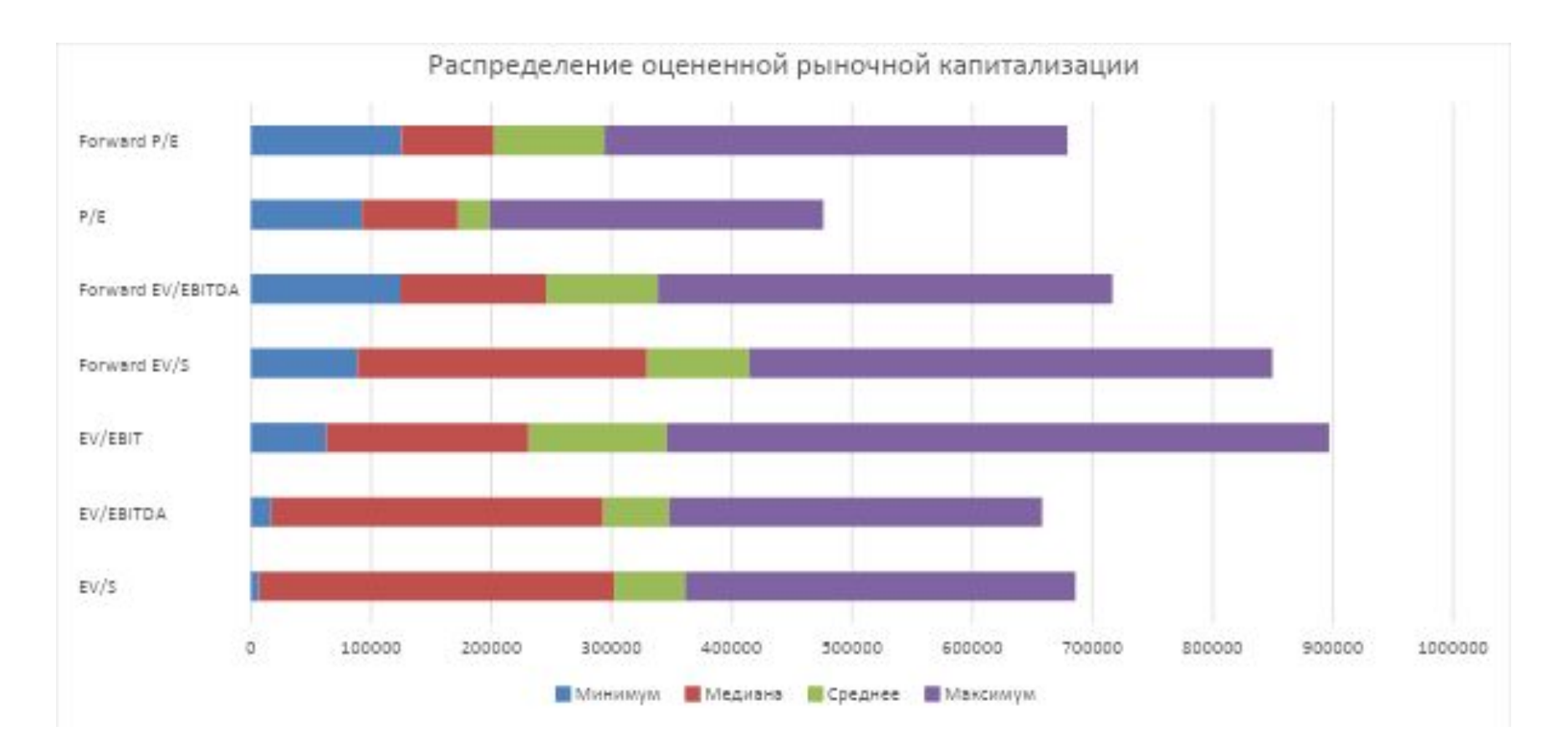